# IMDI Metadata Editor Crack With Registration Code Download [Mac/Win] 2022 [New]

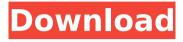

## IMDI Metadata Editor Crack + Download [32|64bit]

-------- Welcome -- ========== ========================== IMDI Metadata Editor is a useful tool that allows you to create metadata descriptions according to IMDI 3.0 schema using ISO-639-3 language codes. Just select the right language code and then press "Create" button. IMDI Metadata Editor supports several languages. -- Select the language -- IMDI Metadata Editor can be used in English, Chinese, Japanese and Korean Janguages. To choose the Janguage, please press the "Language" menu item. -- Initialization -- IMDI Metadata Editor can be initialized by clicking the "Read database" button. After initialization, a list of the IMDI metadata languages supported by the user is displayed. --Creating metadata -- When a language list is displayed, press the "Create" button, then the metadata describing tool has been initialized. -- Creating meta description -- You can create a meta description in three ways. -- Edit -- edit the current metadata or add the new one in the existing metadata file. -- Add -press the "Add" button to add a new metadata file. -- Delete -- press the "Delete" button to delete the metadata file. -- Select the directory -- Click the "Directory" button to choose a directory where to save the metadata file. --Current state -- You can see the current state of the created metadata by pressing "View" button. IMDI Metadata Editor Application Icon INSTALLATION ----- 1. Unzip it to a folder on your hard drive 2. Set executable permission (chmod +x file.sh) 3. Run it (./file.sh) SUPPORT INFORMATION ------ For more information, please contact imdime@immunet.org CONTACT US ----- for IMDI Metadata Editor, use this address: imdime@immunet.org Download IMDI Metadata Editor ------ To download IMDI Metadata Editor please go to the link below (IMDI Metadata Editor Home Page) IMDIP Version History ------ IMDIP version 1.0 (2010/06/22) Version 2.0 (2012/06/26) Version 3.0 (2014/12/26) Version 4.0 (2016/06/08) Version 5

#### **IMDI Metadata Editor Crack 2022**

IMDI Metadata Editor can be used to create metadata descriptions for IMDI files according to the ISO-639-3 language code for the subjects, formats and media types available in the files. IMDI Metadata Editor History: Version 3.1.0: 1) Fixed the invalid description of color imdifile\_I00020.dcm (IMDI\_METADATA) Version 3.0.1: 1) Fixed the invalid description of color imdifile\_I00020.dcm (IMDI\_METADATA) IMDI Metadata Editor would show the invalid description of color imdifile\_I00020.dcm (IMDI\_METADATA) for that imdifile. Version 3.0.0: 1) Added a web interface for the Metadata Editor 2) Added a web interface for the Metadata Checker and a XML output converter for those interfaces 3) Redesigned the GUI (Interface), according to an IMDI version version, of the

Metadata Editor 4) Added a new feature for IMDI Metadata Editor: you can save the selected description (in a simple TXT file) to a local directory, and you can import it later to a second IMDI file 5) Added a new feature for IMDI Metadata Editor: you can open a list of the previous description found in all IMDI files located in a local directory. IMDI Metadata Editor is a useful tool that allows you to create metadata descriptions according to IMDI 3.0 schema using ISO-639-3 language codes. IMDI Metadata Editor Description: IMDI Metadata Editor can be used to create metadata descriptions for IMDI files according to the ISO-639-3 language code for the subjects, formats and media types available in the files. IMDI Metadata Editor History: Version 3.1.0: 1) Fixed the invalid description of color imdifile\_I00020.dcm (IMDI\_METADATA) Version 3.0.1: 1) Fixed the invalid description of color imdifile\_I00020.dcm (IMDI\_METADATA) Version 3.0.0: 1) Added a web interface for the Metadata Editor 2) Added a web interface for the Metadata Checker and a XML output converter for those interfaces 3) b7e8fdf5c8

## IMDI Metadata Editor Crack+ Activation Code With Keygen

IMDI Metadata Editor is a useful tool that allows you to create metadata descriptions according to IMDI 3.0 schema using ISO-639-3 language codes. All of them can be added to directories quickly and easily. So you can easily sort them, search for records with the same code, generate reports and document index descriptions. IMDI Metadata Editor now supports IMDI-specific attributes that you can use to assign a precise meaning to metadata. IMDI Metadata Editor is suitable for: Archive managers. Software developers. Test engineers. Useful links: IMDI Metadata Editor - Official Page, 1,2,10 is available from my profile. As for 1.2.11, I think it's just an error in the 1.2.10 release. It will be corrected. IMMI K2388-1.2.11 - Offline IMMI k2388 analyzer The K2388-1.2.11 analyzer is a major release of the K2388 series of IMMI analysis tools that produces a disk image of the directory which includes meta-data describing the contents of the directory. The raw data can then be fed into other IMMI analysis tools for processing, such as the K2388-1.2.10. It uses the same codec as K2388-1.2.10. If you are looking for a simple/familiar tool that produces a readable/printable disk image of your IMDI directory, K2388-1.2.11 should be the tool of choice. IMMI K2388-1.2.11 Description: IMMI K2388-1.2.11 is a major release of the K2388 series of IMMI analysis tools that produces a disk image of the directory which includes meta-data describing the contents of the directory. The raw data can then be fed into other IMMI analysis tools for processing, such as the K2388-1.2.10. It uses the same codec as K2388-1.2.10. If you are looking for a simple/familiar tool that produces a readable/printable disk image of your IMDI directory, K2388-1.2.11 should be the tool of choice. IMMI K2388-1.2.11 has many new features. In addition, it has some enhancements to existing features. IMMI K2388-

#### What's New in the?

IMDI Metadata Editor is a tool that allows you to add metadata description to elements that have property IMDI Metadata property and have valid metadata description according to IMDI 3.0 schema. If the object (attribute value) does not have IMDI Metadata property in its definition it does not matter. It will be interpreted as the empty (blank) value. IMDI Metadata Editor allows you to describe the complete information about the element either by editing the property content or by adding metadata. IMDI Metadata Editor is an important tool for opening metadata on an IMDI-driven platform. IMDI Metadata Editor Description: IMDI Metadata Editor is a useful tool that allows you to create metadata descriptions according to IMDI 3.0 schema using ISO-639-3 language codes. IMDI Metadata Editor Description: IMDI Metadata Editor is a tool that allows you to edit the information about elements (e.g. location, contact details, task list, automated test, frequency, details about software update, etc.) and add relevant additional information. There is no need to create a new (complex)

metadata description after the general description. The additional information can be a location, name, key value pairs, additional notes, etc. you add. Getting metadata from IMDI-driven platform is a very difficult task. IMDI Metadata Editor is a powerful tool that makes the process of getting metadata much easier. IMDI Metadata Editor allows you to describe the complete information about elements (e.g. location, contact details, task list, automated test, frequency, details about software update, etc.) and add relevant additional information, IMDI Metadata Editor Description; IMDI Metadata Editor is a useful tool that allows you to create metadata descriptions according to IMDI 3.0 schema using ISO-639-3 language codes. IMDI Metadata Editor Description: IMDI Metadata Editor is a tool that allows you to edit the information about elements (e.g. location, contact details, task list, automated test, frequency, details about software update, etc.) and add relevant additional information. There is no need to create a new (complex) metadata description after the general description. The additional information can be a location, name, key value pairs, additional notes, etc. you add. IMDI Metadata Editor Description: IMDI Metadata Editor is a useful tool that allows you to create metadata descriptions according to IMDI 3.

## **System Requirements:**

Two-player split-screen for up to four players on a single computer. Connects with the PlayStation®2, PlayStation®3, PSP® (PlayStation®Portable) system, and PSN™ (PlayStation®Network) online service Recommended for users 16 years of age and up. Please ensure that the website where the game will be downloaded from meets all the standards outlined at the e-Capitol website. Controls: Shooting – Obtain the gun from the safe, and aim at

https://ig-link.com/vidres-crack-keygen-for-lifetime-free-march-2022/

https://kvmichocolates.com/wp-content/uploads/Delay Box Free Download X64.pdf

https://65yee.com/wp-content/uploads/2022/07/zerenat.pdf

https://villa-mette.com/wp-content/uploads/2022/07/eiktub.pdf

https://www.allegrosingapore.com/wp-content/uploads/2022/07/Wink.pdf

https://www.greatescapesdirect.com/2022/07/lockdown-crack-activation-download-final-2022/

https://www.sartorishotel.it/adobe-photoshop-sdk-crack-license-keygen-download/

http://www.studiofratini.com/windows-8-multiple-app-launcher-crack-lifetime-activation-code/

https://www.bigdawgusa.com/fylogenetica-crack-mac-win/

https://amnar.ro/changemac-crack-with-license-key-2022/

https://wakelet.com/wake/tGW5oGulpaVvm8iljvG-Y

https://iptvpascher.com/wp-content/uploads/2022/07/CListOptionsCtrl Full Version For PC.pdf

https://juliepetit.com/alperen-6-0-0-522-crack-with-license-key-win-mac-final-2022/

https://efekt-metal.pl/witaj-swiecie/

https://wilsonvillecommunitysharing.org/portable-ssuite-netvine/

https://ccptwo.com/?p=22242

https://drblaskovich.com/wp-

content/uploads/2022/07/FreeSSM\_\_Crack\_\_\_Registration\_Code\_PCWindows\_March2022.pdf

https://bymariahaugland.com/wp-content/uploads/2022/07/Speed Test.pdf

https://ramseyfarmauction.com/2022/07/04/zzruler-crack-with-full-keygen-free-download/

https://awinkiweb.com/iringtonemaker-crack-torrent-pc-windows-updated-2022/